The book was found

# **Analyzing Business Data With Excel**

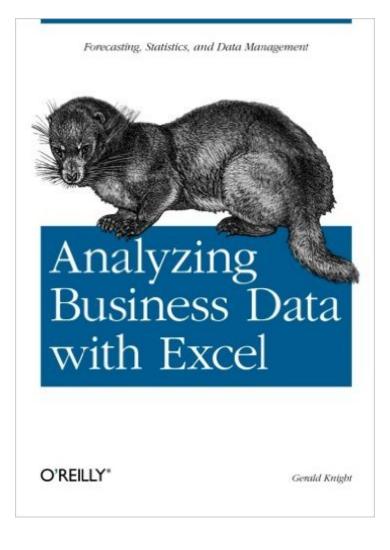

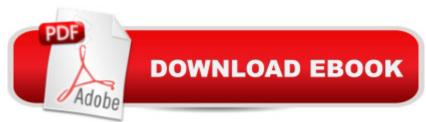

## Synopsis

As one of the most widely used desktop applications ever created, Excel is familiar to just about everyone with a computer and a keyboard. Yet most of us don't know the full extent of what Excel can do, mostly because of its recent growth in power, versatility, and complexity. The truth is that there are many ways Excel can help make your job easier-beyond calculating sums and averages in a standard spreadsheet. Analyzing Business Data with Excel shows you how to solve real-world business problems by taking Excel's data analysis features to the max. Rather than focusing on individual Excel functions and features, the book keys directly on the needs of business users. Most of the chapters start with a business problem or question, and then show you how to create pointed spreadsheets that address common data analysis issues. Aimed primarily at experienced Excel users, the book doesn't spend much time on the basics. After introducing some necessary general tools, it quickly moves into more specific problem areas, such as the following: StatisticsPivot tablesWorkload forecastingModelingMeasuring qualityMonitoring complex systemsQueuingOptimizingImporting datalf you feel as though you're getting shortchanged by your overall application of Excel, Analyzing Business Data with Excel is just the antidote. It addresses the growing Excel data analysis market head on. Accountants, managers, analysts, engineers, and supervisors-one and all-will learn how to turn Excel functionality into actual solutions for the business problems that confront them.

### **Book Information**

Paperback: 266 pages Publisher: O'Reilly Media; 1 edition (January 13, 2006) Language: English ISBN-10: 0596100736 ISBN-13: 978-0596100735 Product Dimensions: 7 x 0.6 x 9.2 inches Shipping Weight: 14.4 ounces (View shipping rates and policies) Average Customer Review: 4.3 out of 5 stars Â See all reviews (6 customer reviews) Best Sellers Rank: #1,149,821 in Books (See Top 100 in Books) #172 in Books > Business & Money > Management & Leadership > Project Management > PMP Exam #173 in Books > Computers & Technology > Software > Personal Finance #200 in Books > Computers & Technology > Software > Accounting

#### **Customer Reviews**

I like the viewpoint of this book; I have a business problem, now how do I attack that in Excel? So many books come at business problems from the perspective of a specific feature in the product. This book teaches the solution to a complex business data analysis problem through use of the features in Excel. Excellent!It's a small book. The text is a little terse, but that's ok. Screenshots are used sparingly.If what you want is a feature by feature breakdown of Excel then this book isn't for you. But if what you have is some data that you need to crunch and you don't know much about Excel then check this book out.

As a strategy analyst I'm always looking for concise ways to present data and make it automated and professional-looking without lots of code that none of my clients can use. I agree with the previous reviewer, other books come at Excel and similar applications with a feature by feature breakdown so that in usage YOU have to work backwards to figure out how to apply software features to your problem. This book is organized by business problem and then proceeds to breakdown how your problem applies to the software solution. There is very useful code in some of the models, but nothing horribly difficult to implement. Excellent addition to my reference library. I've truly never seen a business data analysis book as well put together as this and I've been searching for years. You will not be disappointed.

Overall this is a good book, but it would be much nicer if they provided Excel worksheets with the data used in the book's examples. Some sample code is provided for dowload on Oreilly's website, but this does not include example data. Nonetheless, the book is worth looking at.

#### Download to continue reading...

Excel: The Complete Beginners Guide - Boost Your Poductivity And Master Excel In Just 24 Hours! (Excel, Microsoft Office, MS Excel 2016) EXCEL: Strategic Use of the Calc Spreadsheet in Business Environment. Data Analysis and Business Modeling (Functions and Formulas, Macros, MS Excel 2016, Shortcuts, Microsoft Office) Analyzing Business Data with Excel Data Analytics: Practical Data Analysis and Statistical Guide to Transform and Evolve Any Business Leveraging the Power of Data Analytics, Data Science, ... (Hacking Freedom and Data Driven Book 2) Excel Conditional Formatting: Tips You Can Use Immediately To Make Your Data Stand Out (Data Analysis With Excel Book 3) Microsoft Excel 2013 Data Analysis and Business Modeling: Data Analysis and Business Modeling (Introducing) Data Architecture: A Primer for the Data Scientist: Big Data, Data Warehouse and Data Vault Big Data For Beginners: Understanding SMART Big Data, Data Mining & Data Analytics For improved Business Performance, Life Decisions & More!

Microsoft Excel 2013 Building Data Models with PowerPivot: Building Data Models with PowerPivot (Business Skills) The Data Revolution: Big Data, Open Data, Data Infrastructures and Their Consequences Statistics for Ecologists Using R and Excel: Data Collection, Exploration, Analysis and Presentation (Data in the Wild) Excel VBA Programming: Learn Excel VBA Programming FAST and EASY! (Programming is Easy Book 9) Using SPSS for Windows and Macintosh: Analyzing and Understanding Data (6th Edition) Using SPSS for Windows and Macintosh: Analyzing and Understanding Data (5th Edition) Number Power 8: Analyzing Data Home Based Business Escape Plan: How To Make \$10,000 Per Month With Your Own Part-Time, Online Lifestyle Business: Home Based Business Ideas (Home Based Business Opportunities) BUSINESS: Business Marketing, Innovative Process How To Startup, Grow And Build Your New Business As Beginner, Step By Step Online Guide How To Effective ... Grow And Build Business As Beginner) Discovering Knowledge in Data: An Introduction to Data Mining (Wiley Series on Methods and Applications in Data Mining) Big Data, MapReduce, Hadoop, and Spark with Python: Master Big Data Analytics and Data Wrangling with MapReduce Fundamentals using Hadoop, Spark, and Python LEARN IN A DAY! DATA WAREHOUSING. Top Links and Resources for Learning Data Warehousing ONLINE and OFFLINE: Use these FREE and PAID resources to Learn Data Warehousing in little to no time <u>Dmca</u>